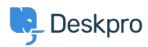

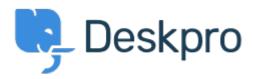

<u>Help Center</u> > <u>Community</u> > <u>Bug Report</u> > <u>Custom filters in iOS app</u>

Custom filters in iOS app Finished

- Philipp Bartsch
- Forum name: #Bug Report

The hamburger menu displays all available custom filters regardless of the status (hidden, global, personal).